**AutoCAD Free For Windows**

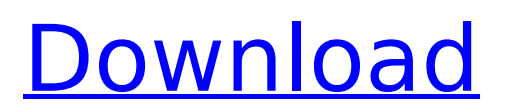

AutoCAD Crack Mac is sold as either a stand-alone application or as part of the AutoCAD Crack Keygen software package, which also includes Alias and Revit. In April 2007, Autodesk introduced AutoCAD Crack LT, a lowercost variant of AutoCAD 2022 Crack intended for entry-level designers. AutoCAD LT features a simple user interface and limited drawing capabilities. In June 2017, Autodesk released a completely redesigned AutoCAD and AutoCAD LT, referred to as Autodesk Fusion. Autodesk Fusion features tools designed for 3D design. The AutoCAD/AutoCAD LT interface is built on the Microsoft Windows platform and uses Microsoft Direct3D technology. The program's user

# interface is based on MFC, a framework of controls and classes that are used to build custom windows with userdefined content. Some features of AutoCAD/AutoCAD LT are: Modeling tools Data visualization Measuring, dimensioning, scheduling, and drafting tools File format support for 3D and DWG/DXF (AutoCAD) Support for a

number of file formats User-defined

applications (such as AutoCAD LT) The

following table provides a comparison

of AutoCAD and AutoCAD LT. Autodesk

tools (macro creation) Import and

export to other CAD software

AutoCAD / AutoCAD LT Type of

AutoCAD Type of AutoCAD LT Basic

(Desktop) Standalone Designer Work

Layout Work Environment Windows,

Mac AutoCAD LT Plus (Desktop)

Environment Windows, Mac Standalone

### Standalone Designer Work Environment Windows, Mac Standalone Layout Work Environment Windows, Mac AutoCAD LT Enterprise (Desktop) Standalone Designer Work Environment Windows, Mac Standalone Layout Work Environment Windows, Mac AutoCAD LT PRO (Desktop) Standalone Designer Work Environment Windows, Mac Standalone Layout Work Environment Windows, Mac AutoCAD LT LT (Desktop) Standalone Designer Work Environment Windows, Mac Standalone Layout Work Environment Windows, Mac AutoCAD LT LT (Mobile) Standalone Designer Work Environment Windows, Mac Standalone Layout Work Environment Windows, Mac AutoCAD LT LT (Web) Standalone Designer Work Environment Windows,

Mac Standalone Layout Work Environment Windows, Mac For more information, see the following: AutoCAD Training and Certification How to Use AutoCAD and

**AutoCAD Download For Windows**

Autodesk Product Designer, a 3D modeling application. Autodesk 3D Architect, a modeling application that includes the power of AutoCAD Civil 3D Autodesk Dynamo, a modeling application that can import and export GEOGIG, CADDWG and CADDRW formats. Autodesk Fusion 360, a cloudbased 3D design and development application. Autodesk Revit, a construction application used for designing building-related systems and objects. It uses AutoCAD DWG files.

### Autodesk SketchBook Pro, a 2D illustration application. It can export DWG, PDF and JPEG files from Autodesk Inventor and 3ds Max. Autodesk Create, a media application. Autodesk Meshmixer is an Autodesk tool used to create surface meshes from digital elevation models and BIM models. See also Aerospace Autodesk EDN Autodesk Authoring Application Games Autodesk Racing, a 3D racing game Autodesk Happy Code, a game that teaches children to use C++ Autodesk IdeaSpace, a web-based game development platform Autodesk Houdini, a free software application for motion-capture and physical simulation Autodesk Maya, a 3D application for animation and film production Autodesk MotionBuilder, a visual effects and animation application

Autodesk Motion Builder, a visual effects and animation application Autodesk MotionBuilder MAX, an augmented reality development application Autodesk 3ds Max, a 3D application for animation and film production Autodesk Mudbox, a 3D application for visual effects and animation Autodesk Smoke, a 3D rendering application Autodesk Visual Building Advisor, a web-based application for building-related information Autodesk Vault, a computer aided design application for electronic design automation (EDA) Autodesk Maya, a 3D application for animation and film production Autodesk MotionBuilder, a visual effects and animation application Office Autodesk Alias, a word processor application Autodesk Architectural

Desktop, an office productivity software for architects, contractors, engineers and others Autodesk AutoCAD, a drawing application for 2D and 3D drafting Autodesk AutoCAD 360, an office productivity software for architects, contractors, engineers and others Autodesk AutoCAD LT ca3bfb1094

#### **AutoCAD X64**

Go to File  $>$  New  $>$  New from Template. Select the following templates : 1. AutoCAD 2010 Drawings.lst 2. Drafting with AutoCAD 2007 Drawing.lst Autodesk Autocad 2010 is now the selected template. Click OK. Select either Autocad 2010 or Autocad 2007 from the list and click Open. Go to File > Save As > Save as type: Excel Workbook (.xlsx). Name the file. Save the file and close it. Go to File > Open and open the file. Click OK. Click OK. Click OK. Click OK. Click OK. Go to File  $>$  Save As  $>$  Save as type: Office Open XML (.docx). Name the file. Save the file and close it. Go to File > Open and open the file. Click OK. Click OK. Click OK. Click OK. Click OK. If you are a beginner it is recommended that

## you first learn to use the software in the free software mode. It will give you a better understanding of the tool and will be more user friendly. While in Free Mode. Go to File > New > New from Template. Select the following templates : 1. AutoCAD 2010 Drawings.lst 2. Drafting with AutoCAD 2007 Drawing.lst Autodesk AutoCAD 2010 is now the selected template. Click OK. Select either AutoCAD 2010 or Autocad 2007 from the list and click Open. Go to File > Save As > Save as

type: Excel Workbook (.xlsx). Name the file. Save the file and close it. Go to File > Open and open the file. Click OK. Click OK. Click OK. Click OK. Click OK. If you are a beginner it is recommended that you first learn to use the software in the free software mode. It will give you a better understanding of the tool

and will be more user friendly. While in Free Mode. Go to File > New > New from Template. Select the following templates : 1. AutoCAD 2010 Drawings.lst 2. Drafting with AutoCAD 2007 Drawing.lst Autodesk AutoCAD 2010 is now the selected template. Click OK. Select either Auto

**What's New In?**

New text and other drawing options in Markup Assist. (video: 0:53 min.) Work alongside 3D models in Revit. The 3D Model Review Window is available in AutoCAD, AutoCAD LT, and Revit. (video: 2:14 min.) Important enhancements: Axes, and more common axis manipulation commands and tools, are always available when drawing orthogonal or other curved

lines, regardless of their angle. The Direct Selection tool and Direct Selection option bar have been improved to provide better context information. Layer-based creation of drawing templates is now available in the Create Drawing Template dialog box, and new controls for template creation are available in the ribbon. The AutoFit command is available in the right-click menus of the Drafting & Annotation tab and the Home tab. The command for inserting the standard text style is available in the Select Drawing Text command. The Fill Shape command now lets you create and fill a polygonal hole with the same fill color as the surrounding area, automatically adjusting the fill color of a polyline. (video: 0:23 min.) New shortcuts for flipping, rotating, and rotating around

### an axis have been added to the Modify command. (video: 0:59 min.) Other new or enhanced features in this release: Drawing drop shadows are available in the Create Drawing Settings dialog box for the Drawing tab, and are available with 2D and 3D drawings. (video: 0:22 min.) Drawing drop shadows are available for 2D views in the Drawing Properties dialog box for the Display tab. (video: 0:13 min.) Image-based drawing templates are available in the Create Drawing Settings dialog box for the Drawing tab. (video: 0:19 min.) When using multi-document editing, the AutoCAD Pro 2018 version of the Document Manager displays "master" and "document" tabs in the top toolbar for any selected drawing. (video: 0:53 min.) A new shortcut to reset the Z

coordinate has been added to the Modify command, as well as a new option in the Context menu for measuring distance in the Move command. (video: 0:31 min.) A new context-sensitive setting lets you automatically fill shapes with a solid fill color. You can now adjust the Stretch/Fit Text option in

**System Requirements:**

- Keyboard and Mouse (Gamepad Support Coming Soon) - Dual Core 2 GHz Processor - 1024MB RAM - 4GB HDD - DirectX 11 A Steam version is available here: A Mac version is also available here: Or purchase the game from the Xbox Marketplace here:

[https://secureservercdn.net/198.71.233.69/5z3.800.myftpupload.com/wp](https://secureservercdn.net/198.71.233.69/5z3.800.myftpupload.com/wp-content/uploads/2022/07/AutoCAD__Crack_Full_Version_PCWindows.pdf?time=1658635276)[content/uploads/2022/07/AutoCAD\\_\\_Crack\\_Full\\_Version\\_PCWindows.pdf?time=1658635276](https://secureservercdn.net/198.71.233.69/5z3.800.myftpupload.com/wp-content/uploads/2022/07/AutoCAD__Crack_Full_Version_PCWindows.pdf?time=1658635276) <https://bestrest.rest/wp-content/uploads/2022/07/AutoCAD-76.pdf> [https://www.bigaticaret.com/wp-content/uploads/2022/07/AutoCAD\\_Free\\_For\\_Windows\\_2022.pdf](https://www.bigaticaret.com/wp-content/uploads/2022/07/AutoCAD_Free_For_Windows_2022.pdf) <http://awaazsachki.com/?p=53381> <http://rootwordsmusic.com/2022/07/24/autocad-crack-latest-2022-2/> <https://vintriplabs.com/autocad-20-0-crack-free-download-2/> [https://ayurvedology.com/wp](https://ayurvedology.com/wp-content/uploads/2022/07/AutoCAD_Crack___Torrent_Free_Download_For_Windows.pdf)[content/uploads/2022/07/AutoCAD\\_Crack\\_\\_\\_Torrent\\_Free\\_Download\\_For\\_Windows.pdf](https://ayurvedology.com/wp-content/uploads/2022/07/AutoCAD_Crack___Torrent_Free_Download_For_Windows.pdf) <http://dottoriitaliani.it/ultime-notizie/alimentazione/autocad-2017-21-0-activation-code-with-keygen/> <https://parupadi.com/wp-content/uploads/2022/07/AutoCAD-16.pdf> <https://www.puremeditation.org/2022/07/24/autocad-2022-24-1-free-registration-code-latest-2022/> <http://fisher65.ru/wp-content/uploads/2022/07/marvinc.pdf> <https://kjvreadersbible.com/wp-content/uploads/2022/07/malvadv.pdf> <http://topgiftsforgirls.com/?p=23327> <http://afrisource.org/?p=17480> <https://mashxingon.com/autocad-20-1-download-3264bit/> <https://www.theblender.it/autocad-crack-full-product-key-download/> <https://www.raven-guard.info/autocad-crack-activation-code-free-download/> <https://theblinkapp.com/autocad-2022-24-1-crack-free-x64/> <https://marketmyride.com/autocad-registration-code-free-win-mac-april-2022/> <https://cartadamacero.it/wp-content/uploads/2022/07/AutoCAD-38.pdf>